# **Bentonity**

## **1) Načítanie údajov z Excelu**

```
Data=readtable('databaza_bentonity.xlsx');
Data.bentonit=string(Data.bentonit);
Data.pk=string(Data.pk);
set(0, 'DefaultLineLineWidth', 2);
```
### **Znázornenie koncentrácie vzhľadom na bentonit a pH**

```
set(0, 'DefaultLineLineWidth', 1.5);
figure('position', [0, 0, 600, 600]);
stem3(ones(length(Data.bentonit(Data.bentonit == 'A')),1),Data.konecne_pH(Data.bentonit == 'A'
hold on
stem3(2*ones(length(Data.bentonit(Data.bentonit == B')),1),Data.konecne_pH(Data.bentonit == 'l
stem3(3*ones(length(Data.bentonit(Data.bentonit == (C')),1),Data.konecne_pH(Data.bentonit == '
stem3(4*ones(length(Data.bentonit(Data.bentonit == (D')),1),Data.konecne pH(Data.bentonit == 'I
  xticks([1 2 3 4])
xticklabels({'A','B','C','D'})
grid on
title('Koncentrácia')
xlabel('bentonit')
ylabel('pH')
hold off
```
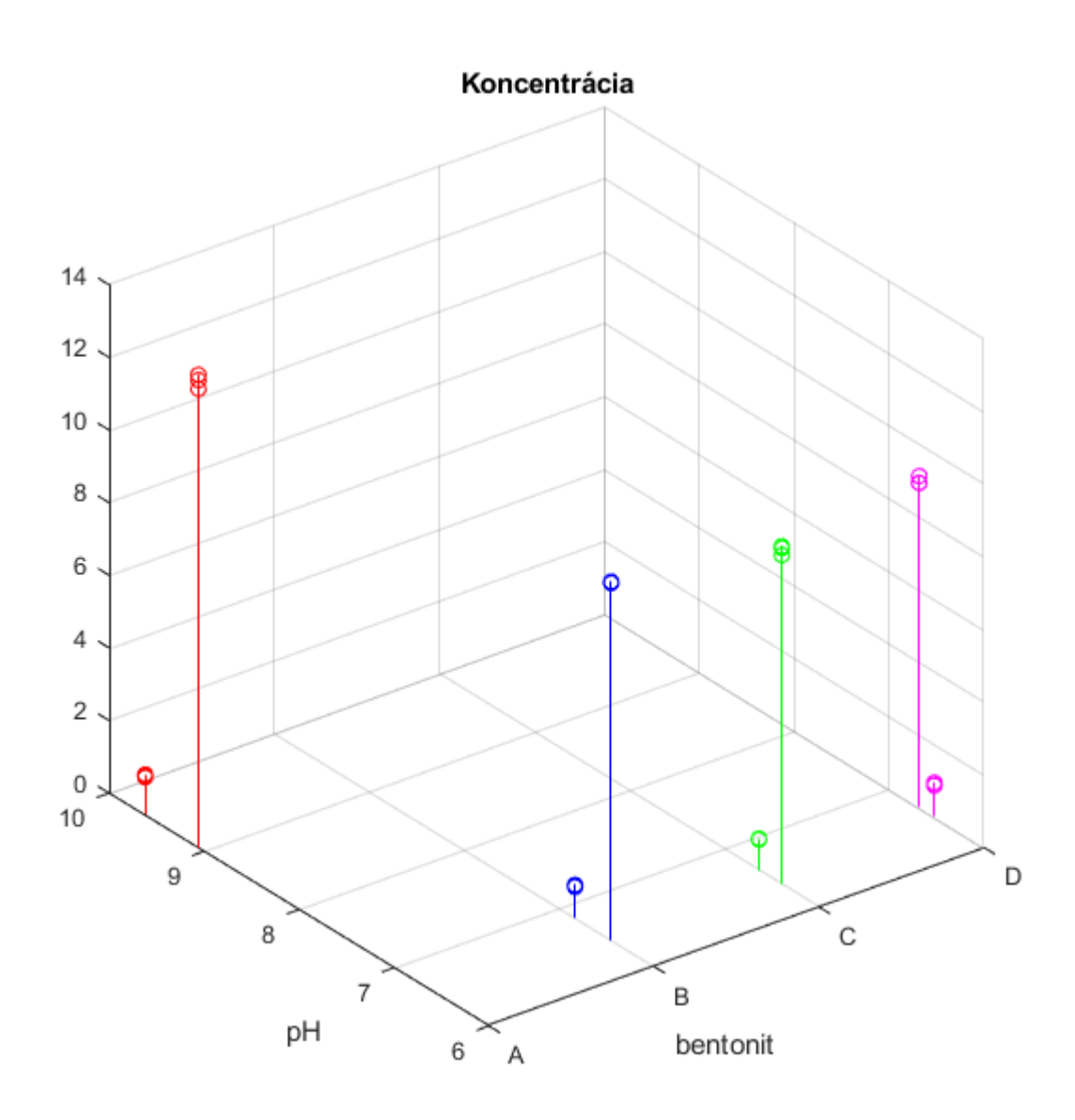

#### **Znázornenie koncentrácie vzhľadom na bentonit a vlhkosť**

```
figure('position', [0, 0, 600, 600]);
stem3(ones(length(Data.bentonit(Data.bentonit == 'A')),1),Data.vlhkost(Data.bentonit == 'A'),Data.vi
hold on
stem3(2*ones(length(Data.bentonit(Data.bentonit == B')),1),Data.vlhkost(Data.bentonit == |B'|)
stem3(3*ones(length(Data.bentonit(Data.bentonit == 'C')),1),Data.vlhkost(Data.bentonit == 'C')
stem3(4*ones(length(Data.bentonit(Data.bentonit == 'D')),1),Data.vlhkost(Data.bentonit == 'D')
xticks([1 2 3 4])
xticklabels({'A','B','C','D'})
grid on
title('Koncentrácia')
```
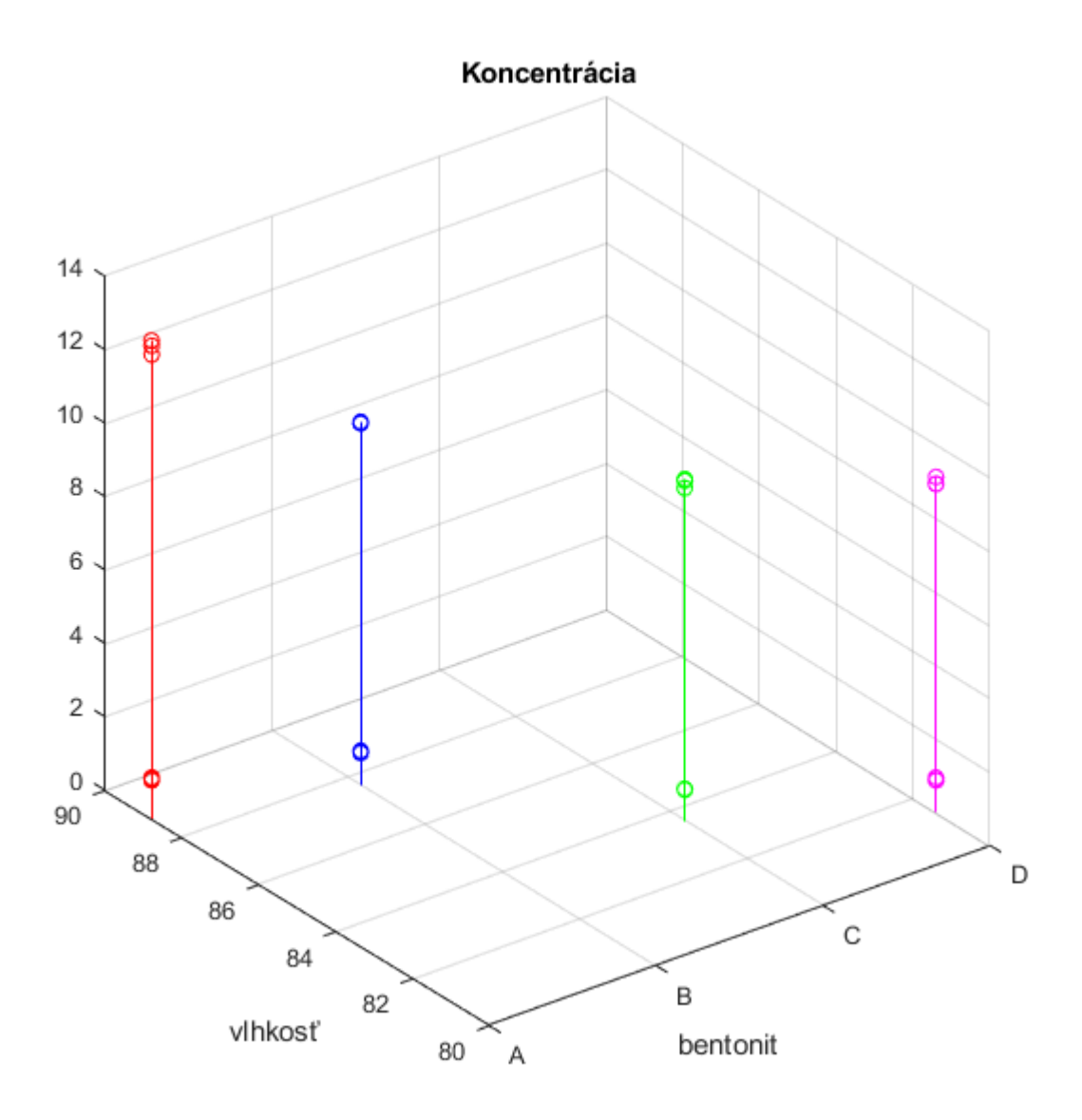

#### D.poradie=1:4

```
D = struct with fields:
     poradie: [1 2 3 4]
```
#### D.pismena=char(D.poradie+'A'-1)

```
D = struct with fields:
 poradie: [1 2 3 4]
 pismena: 'ABCD'
```

```
D.priemerna koncentracia Y(k)=mean(Data.Hg2((Data.bentonit)==D.pismena(k) & Data.pk==\overline{Y'}))
     pd = fitdist(Data.Hg2((Data.bentonit)==D.pismena(k) & Data.pk=='Y'),'Normal');
    ci = paramci(pd);D.koncentracia_is_Y(k)=D.priemerna_koncentracia Y(k)-ci(1);
   D.priemerna koncentracia Z(k)=mean(Data.Hg2((Data.bentonit)==D.pismena(k) & Data.pk==Z'))
     pd = fitdist(Data.Hg2((Data.bentonit)==D.pismena(k) & Data.pk=='Z'),'Normal');
    ci = paramci(pd);D.koncentracia_is_Z(k)=D.priemerna_koncentracia Z(k)-ci(1);
   D.priemer konecne pH Y(k)=mean(Data.konecne pH((Data.bentonit)==D.pismena(k) & Data.pk=='Y
     pd = fitdist(Data.konecne_pH((Data.bentonit)==D.pismena(k) & Data.pk=='Y'),'Normal');
    ci = paramci(pd);D.konecne pH is Y(k)=D.priemer konecne pH Y(k)-ci(1);
   D.priemer konecne pH Z(k)=mean(Data.konecne pH((Data.bentonit)==D.pismena(k) & Data.pk=='Z
     pd = fitdist(Data.konecne_pH((Data.bentonit)==D.pismena(k) & Data.pk=='Z'),'Normal');
    ci = paramci(pd);D.konecne_pH_is_Z(k)=D.priemer_konecne pH Z(k)-ci(1);
end
```

```
figure
p1=plot(D.poradie,D.priemerna_koncentracia_Y,'.','MarkerSize',15);
hold on
p2=plot(D.poradie,D.priemerna_koncentracia_Z,'.','MarkerSize',15);
er1 = errorbar(D.poradie,D.priemerna_koncentracia_Y,D.koncentracia_is_Y);
er1.Color = [0 0 0];er1.LineStyle = 'none';
er2 = errorbar(D.poradie,D.priemerna_koncentracia_Z,D.koncentracia_is_Z);
er2.Color = [0 0 0];er2.LineStyle = 'none';
xlim([0.5 4.5])
xticks(D.poradie)
xticklabels({'A', 'B', 'C', 'D'})
l1=line([0.5 4.5], [Data.pociatocna_koncentracia(1) Data.pociatocna_koncentracia(1)], 'Color', '
l2=line([0.5 4.5], [Data.pociatocna_koncentracia(end) Data.pociatocna_koncentracia(end)],'Color
title('Koncentrácia')
legend([p1,p2,l1,l2],{'Z','Y','počiatočné pH Z','počiatočné pH Y'})
hold off
```
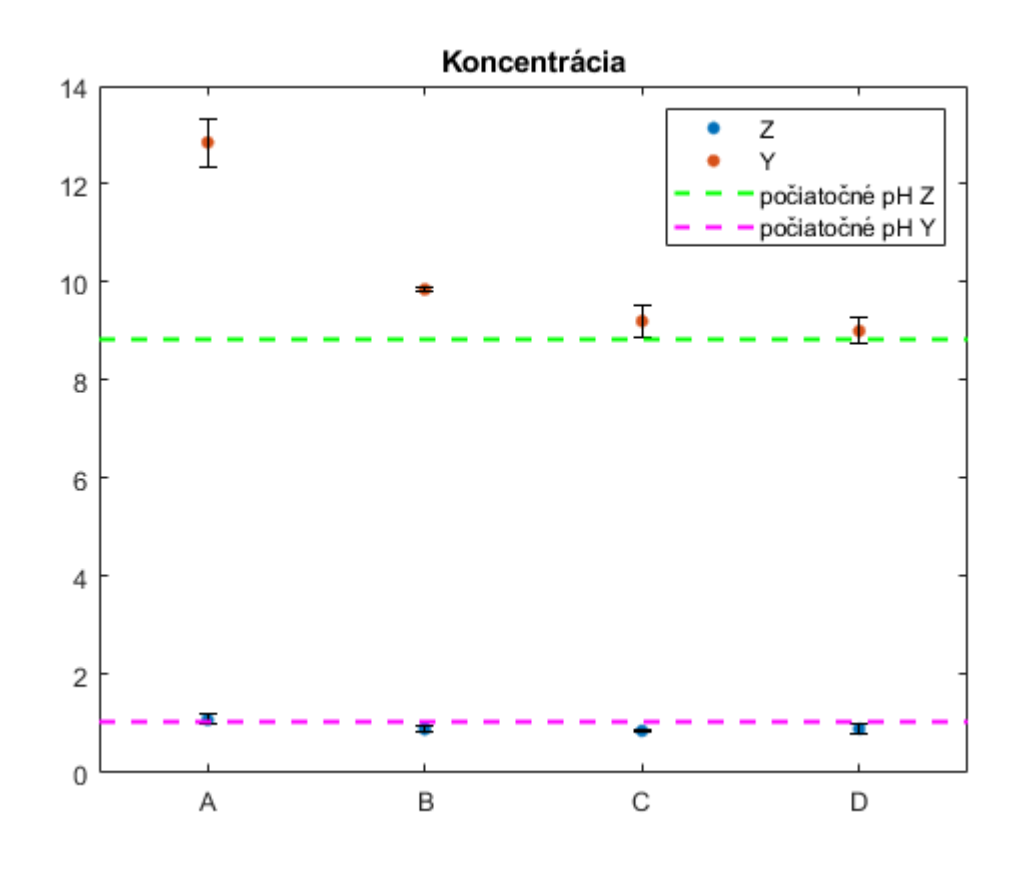

```
figure
```

```
p1=plot(D.poradie,D.priemer_konecne_pH_Y,'.','MarkerSize',15);
hold on
p2=plot(D.poradie,D.priemer konecne pH Z,'.','MarkerSize',15);
er1 = errorbar(D.poradie,D.priemer_konecne_pH_Y,D.konecne_pH_is_Y);
er1.Color = [0 0 0];er1.LineStyle = 'none';
er2 = errorbar(D.poradie,D.priemer_konecne_pH_Z,D.konecne_pH_is_Z);
er2.Color = [0 0 0];er2.LineStyle = 'none';
xlim([0.5 4.5])
xticks(D.poradie)
xticklabels({'A', 'B', 'C', 'D'})
l1=line([0.5 4.5], [Data.pociatocne_pH(1) Data.pociatocne_pH(1)], 'Color', 'green', 'LineStyle', '
l2=line([0.5 4.5], [Data.pociatocne_pH(end) Data.pociatocne_pH(end)], 'Color', 'magenta', 'LineSt
title('pH')
legend([p1,p2,l1,l2],{'Z','Y','počiatočná koncentrácia Z','počiatočná koncentrácia Y'})
hold off
```
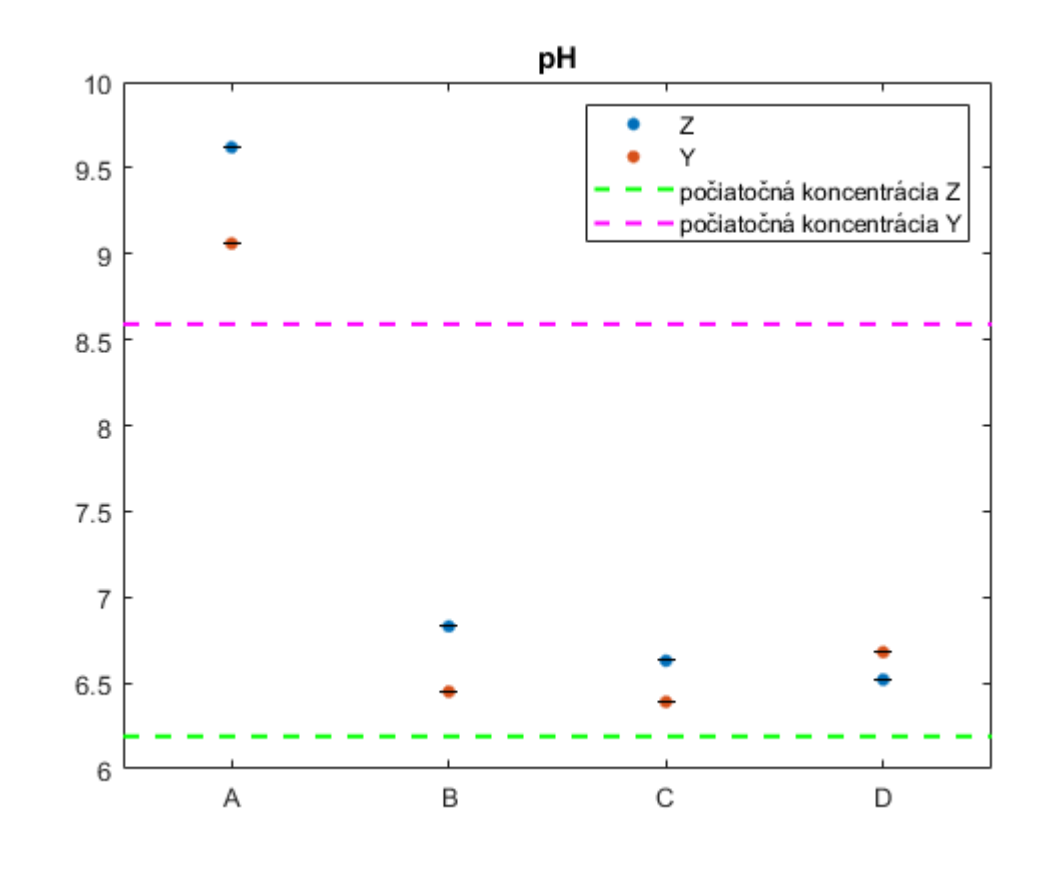